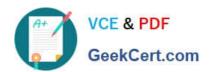

## C2040-986<sup>Q&As</sup>

Creating IBM Lotus Notes and Domino 8.5 Applications with Xpages and Advanced Techniques

### Pass IBM C2040-986 Exam with 100% Guarantee

Free Download Real Questions & Answers **PDF** and **VCE** file from:

https://www.geekcert.com/c2040-986.html

100% Passing Guarantee 100% Money Back Assurance

Following Questions and Answers are all new published by IBM Official Exam Center

- Instant Download After Purchase
- 100% Money Back Guarantee
- 365 Days Free Update
- 800,000+ Satisfied Customers

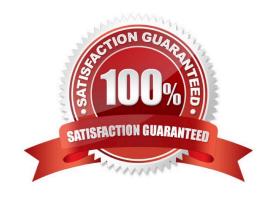

# VCE & PDF GeekCert.com

### https://www.geekcert.com/c2040-986.html

2024 Latest geekcert C2040-986 PDF and VCE dumps Download

#### **QUESTION 1**

| Earl is working with the c | ılobal view obiect availab | le within JavaScript in XPages. | With what kind of view is he working? |
|----------------------------|----------------------------|---------------------------------|---------------------------------------|
|                            |                            |                                 |                                       |

- A. A JSF view
- B. A Notes view
- C. A Domino view
- D. An Eclipse view

Correct Answer: A

#### **QUESTION 2**

Donna wants to navigate to a panel in her XPage. Which area would she use?

- A. The Applications view
- B. The Outline view
- C. The Properties view
- D. The Controls view

Correct Answer: B

#### **QUESTION 3**

When enabling his XPages application for mobile access, which best describes the options Enrique should consider?

- A. The screen size means different navigation might be required.
- B. XPages can be viewed without any additional changes on an iPhone or other iOS device.
- C. It might be appropriate to include only a subset of functionality because of the different screen size.
- D. All of the above.

Correct Answer: D

#### **QUESTION 4**

Marcel puts an XPage together, which is used for registration of users. He plans to use three different buttons: Newsletter, Forum, or Cancel. Each button should load a different next page. How can this task be accomplished?

A. Using the Open Next Page Simple action, simply select each button for the next page.

# VCE & PDF GeekCert.com

#### https://www.geekcert.com/c2040-986.html

2024 Latest geekcert C2040-986 PDF and VCE dumps Download

- B. There is no way to accomplish this task. After pressing any submit button an XPages application always returns to the home page.
- C. For each button, define server-side JavaScript that returns the name of the page to be loaded. Define a navigation rule in the XPagesproperties for each value.
- D. To achieve this task, you have to write your own Java servlet and install it to all the servers and clients, so that your application can run. Thenyou can trigger your servlet to produce the page for each button.

Correct Answer: C

#### **QUESTION 5**

What best describes a theme for an XPage application?

- A. A theme is a collection of CSS files.
- B. A theme is a collection of Dojo modules that are used for the XPages application.
- C. A theme is a collection of JavaScript resource files that are used to implement the user interface.
- D. All of the above can be included in themes.

Correct Answer: D

C2040-986 PDF Dumps

C2040-986 Practice Test

C2040-986 Braindumps